## (((APC))) Automation Systems ML-500 Waterproof Magnetic Lock

ML-500 Connection to CBSW24 control board

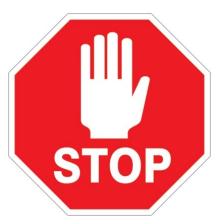

Please follow the wiring instruction below to ensure the magnetic lock is receiving the correct voltage, if these instructions are not followed the magnetic lock will be damaged and cannot be replaced by warranty.

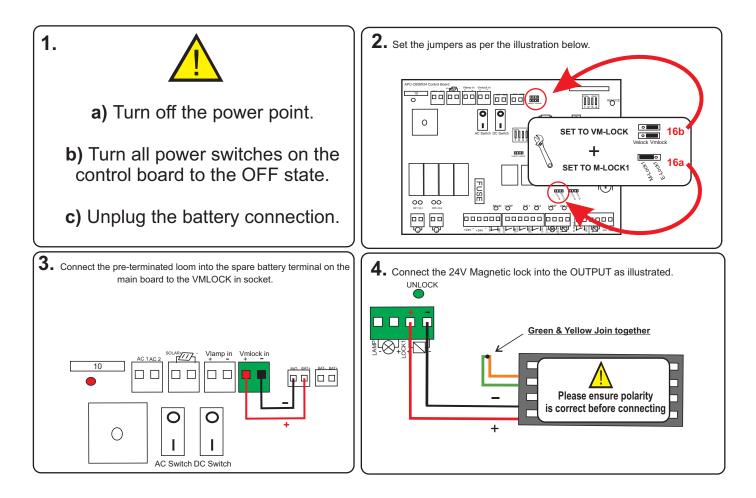